# SR GOVT. ARTS & SCIENCE COLLEGE, KOTHAGUDEM

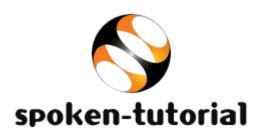

Powered by Ministry of Human Resources and Development, Government of India

#### SPOKEN TUTORIAL

#### **C & CPP Course**

23 Jan 2017 to 23 March 2017

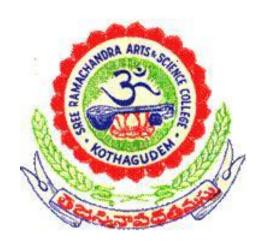

Organized by Telangana Skills and Knowledge Centre

| Spoken Tutorial - C & CPP Course - 23 Jan 2017 to 23 March 2017 |                         |                                |        |        |
|-----------------------------------------------------------------|-------------------------|--------------------------------|--------|--------|
| STUDENT ENROLLMENT DETAILS                                      |                         |                                |        |        |
| SINo                                                            | Name                    | Email                          | Gender | Course |
| 1                                                               | SAGAR POSHAM            | poshamsagar@gmail.com          | Male   | B.Sc.  |
| 2                                                               | MADHU MOKALLA           | mokallamadhu422@gmail.com      | Male   | B.Sc.  |
| 3                                                               | CHOTALAL SHARMA         | sharma.chotalal@gmail.com      | Male   | B.Sc.  |
| 4                                                               | VASU CHADARAM           | chadaramvasu5@gmail.com        | Male   | B.Sc.  |
| 5                                                               | VEERRAJU PEDAPETLA      | pedapetlaveerraju@gmail.com    | Male   | B.Sc.  |
| 6                                                               | PAVAN KALYAN KOMARAM    | srasgdckothagudem@gmail.com    | Male   | B.Sc.  |
| 7                                                               | ZAKIYAKOUSER MOHAMMED   | zakiyakouser@gmail.com         | Female | B.Sc.  |
| 8                                                               | GANESH SETTI            | ganeshsetti@gmail.com          | Male   | B.Sc.  |
| 9                                                               | PRASAD GUGULOTH         | gugulothprasad95@gmail.com     | Male   | B.Sc.  |
| 10                                                              | RAJESWARI KODEM         | rajeswarikodem@gmail.com       | Female | B.Sc.  |
| 11                                                              | OMKAR GUDIKANDULA       | billagudikandula@gmail.com     | Male   | B.Sc.  |
| 12                                                              | SRIKANTH CHAVALLA       | srikanthchavallas7@gmail.com   | Male   | B.Sc.  |
| 13                                                              | REKHA RAMALLA           | rekhagbsc2015@gmail.com        | Female | B.Sc.  |
| 14                                                              | NAGARAJU BODA           | bodanagaraju121@gmail.com      | Male   | B.Sc.  |
| 15                                                              | HANUMANTHA RAO ATHRAM   | hanumantharao1998@gmail.com    | Male   | B.Sc.  |
| 16                                                              | PRASHANTH KORSA         | korsaprashanthpk@gmail.com     | Male   | B.Sc.  |
| 17                                                              | CHAVALLA SRIKANTH       | srikanth.chavallas.7@gmail.com | Male   | B.Sc.  |
| 18                                                              | MACHARLA SAGAR          | sagardigitals24@gmail.com      | Male   | B.Sc.  |
| 19                                                              | CHALLURI PREM KUMAR     | challuri.prem29@gmail.com      | Male   | B.Sc.  |
| 20                                                              | MALOTH GOPI KRISHNA     | gopimaloth143@gmail.com        | Male   | B.Sc.  |
| 21                                                              | GORREMUCHU PRASHANTH    | prashanthchandu147@gmail.com   | Male   | B.Sc.  |
| 22                                                              | KUNDAVARAPU YUVA KISHOR | lovelylally8927@gmail.com      | Male   | B.Sc.  |

#### Instruction Sheet for C and C++ Spoken Tutorial Team IIT Bombay

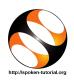

#### 1 Online / Offline content

- The online content of Spoken Tutorials can be accessed from : https://spoken-tutorial.org/tutorial-search/
- 2. You can also download the Spoken Tutorials for offline learning from : https://spoken-tutorial.org/cdcontent/
- 3. From this link download the FOSS categories in the language you wish to learn.
- 4. The Spoken Tutorial content will be downloaded as a zip file on your machine.
- 5. Extract the contents of the zip file & access them.

#### 2 The procedure to practise

- 1. You have been given a set of spoken tutorials and files.
- 2. You will typically do one tutorial at a time.
- 3. You may listen to a spoken tutorial and reproduce all the commands shown in the video, as explained in the "Side-by-Side learning" video.
- 4. If you find it difficult to do the above, you may consider listening to the whole tutorial once and then practise during the second hearing.

#### 3 C and C++

- 1. Click on "Select FOSS" or "All FOSS Categories" drop-down and choose "C-and-CPP".
- 2. Click on "Select Language" or "All Languages" drop-down and choose the language (English, Hindi, Marathi ...) in which you wish to learn.
- 3. Click on "Submit" button.
- 4. You will see a list of tutorials based on your selection.
- 5. Start with the first tutorial in the displayed list.

#### 4 First tutorial: First C Program

- 1. Locate the topic "First C Program" and click on it.
- 2. To view the tutorial, click on the Play icon which is located in the player.
- 3. The Pre-requisite will be visible below the player (only for Online contents).
- 4. Outline, Assignments, Code Files and Slides are available below the player.
- 5. Adjust the size of the browser in such a way that you are able to practise in parallel.

#### 4.1 Instructions to practise on Linux OS

#### I) How to learn from the tutorials

- (a) The tutorials are explained on the Linux OS.
- (b) It will be easy for Linux users to follow, as instructed in the tutorial.

#### II) Gedit Text Editor

- (a) The commands are typed in gedit Text Editor on the Linux OS.
- (b) The version of gedit that you are using will be different from the version used in the tutorials. Hence, it is expected to see some differences between the tutorial and the actual gedit interface that you will be using.

#### 4.2 Instructions to practise on Windows OS

#### I) How to use Command Prompt

- (a) At 0:55 mins, pause the video.
- (b) Here the video shows how to open the "Terminal" in Linux OS.
- (c) On Windows, one has to use "Command Prompt".
- (d) To open the "Command Prompt" on Windows, press the "Windows" key and "R" key simultaneously on your keyboard. It will open the "Run" prompt.

- (e) At the prompt, type "cmd" and click on "Ok".
- (f) This will open the "Command Prompt".
- (g) Now resume the video.

#### II) How to use Notepad++

- (a) At 1:10, pause the video.
- (b) Here the video shows how to open"gedit" text editor in Linux OS.
- (c) On Windows, one has to use "Notepad++" text editor.
- (d) Notepad++ can be opened from Start >> Applications >> Notepad++.
- (e) Type the program code as shown in the tutorial in "Notepad++" text editor.
- (f) Now resume the video.

#### III) How to compile and execute

- (a) At 6:50, pause the video.
- (b) Here the video shows how to execute the program in Linux OS.
- (c) To run the program after compilation in Windows OS, type myoutput.exe instead of ./myoutput

#### 4.3 Common instructions for Assignments

- (a) At the prompt, type cd Desktop/ and press "Enter".
- (b) Now type mkdir name-rollno-c-cpp and press "Enter".

(Eg. mkdir Ashwini-1-c-cpp)

- (c) This will create a folder with your "name" and "rollno" on the Desktop.
- (d) Type cd name-rollno-C++ and press "Enter".

(Eg. cd Ashwini-1-c-cpp)

- (e) This will take you to that particular folder.
- (f) Give a unique name to the files you save in your folder, so as to recognize it next time.

(Eg. "Practice-01-c")

- (g) Remember to save all your work in your directory.
- (h) This will ensure that your files don't get over-written by someone else.
- (i) Remember to save your work from time to time, instead of saving it at the end of the task.

- (j) Attempt the Assignments as instructed in the tutorial.
- (k) Save your work in your folder.

#### 4.4 Common instructions to use Code files

- (a) Click on the link "Code files" located below the player and save it in your folder.
- (b) Extract the downloaded zip file.
- (c) You will see all the code/source files used in the particular tutorial.
- (d) Remember to change the path to this directory after opening the terminal.
- (e) Then use these files as per the instructions given in the particular tutorial.
- 6. Play-pause-practise the whole tutorial.
- 7. Once the tutorial is complete, choose the next tutorial from the playlist which is located on the right side or below the player.
- 8. Follow all the above instructions, till you complete all the tutorials in the series.

#### 5 Eighth tutorial: Increment and Decrement Operators

- 1. At 7:57 printf statement shows printf("Value of c is %f/n", c)
- It should be read & typed as printf("Value of c is %.2f/n", c)
- 3. This is shown at time 8:15

#### 6 Twelfth tutorial: Loops

- 1. At 9:33, A code is executed which goes into an infinite loop.
- 2. To terminate the loop, press Ctrl + C keys simultaneously on the keyboard.

#### 7 Twentieth tutorial: File handling in C

- 1. At 2:20 & 4:19, the path to store sample.txt file is mentioned.
- 2. If typed as given, this path will give you an error on your machine.
- 3. Instead of the path shown in the video, choose the path as per the directories in your system.

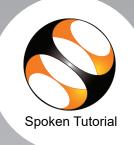

This is to certify that SAGAR POSHAM participated in the C and Cpp training organized at Government Degree College Kothagudem in January 2017 semester, with course material provided by the Spoken Tutorial Project, IIT Bombay.

A comprehensive set of topics pertaining to **C** and **Cpp** were covered in the training. This training is offered by the Spoken Tutorial Project, IIT Bombay, funded by the National Mission on Education through ICT, MHRD, Govt. of India.

March 24th 2017

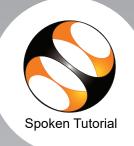

This is to certify that MADHU MOKALLA participated in the C and Cpp training organized at Government Degree College Kothagudem in January 2017 semester, with course material provided by the Spoken Tutorial Project, IIT Bombay.

A comprehensive set of topics pertaining to **C and Cpp** were covered in the training. This training is offered by the Spoken Tutorial Project, IIT Bombay, funded by the National Mission on Education through ICT, MHRD, Govt. of India.

March 24th 2017

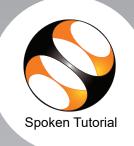

This is to certify that **CHOTALAL SHARMA** participated in the **C and Cpp** training organized at **Government Degree College Kothagudem** in **January 2017** semester, with course material provided by the Spoken Tutorial Project, IIT Bombay.

A comprehensive set of topics pertaining to **C** and **Cpp** were covered in the training. This training is offered by the Spoken Tutorial Project, IIT Bombay, funded by the National Mission on Education through ICT, MHRD, Govt. of India.

March 24th 2017

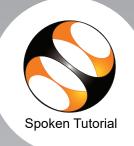

This is to certify that VASU CHADARAM participated in the C and Cpp training organized at Government Degree College Kothagudem in January 2017 semester, with course material provided by the Spoken Tutorial Project, IIT Bombay.

A comprehensive set of topics pertaining to **C** and **Cpp** were covered in the training. This training is offered by the Spoken Tutorial Project, IIT Bombay, funded by the National Mission on Education through ICT, MHRD, Govt. of India.

March 24th 2017

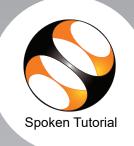

This is to certify that **VEERRAJU PEDAPETLA** participated in the **C and Cpp** training organized at **Government Degree College Kothagudem** in **January 2017** semester, with course material provided by the Spoken Tutorial Project, IIT Bombay.

A comprehensive set of topics pertaining to **C and Cpp** were covered in the training. This training is offered by the Spoken Tutorial Project, IIT Bombay, funded by the National Mission on Education through ICT, MHRD, Govt. of India.

March 24th 2017

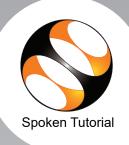

This is to certify that **PAVAN KALYAN KOMARAM** participated in the **C and Cpp** training organized at **Government Degree College Kothagudem** in **January 2017** semester, with course material provided by the Spoken Tutorial Project, IIT Bombay.

A comprehensive set of topics pertaining to **C** and **Cpp** were covered in the training. This training is offered by the Spoken Tutorial Project, IIT Bombay, funded by the National Mission on Education through ICT, MHRD, Govt. of India.

March 24th 2017

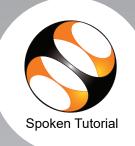

This is to certify that **ZAKIYAKOUSER MOHAMMED** participated in the **C and Cpp** training organized at **Government Degree College Kothagudem** in **January 2017** semester, with course material provided by the Spoken Tutorial Project, IIT Bombay.

A comprehensive set of topics pertaining to **C and Cpp** were covered in the training. This training is offered by the Spoken Tutorial Project, IIT Bombay, funded by the National Mission on Education through ICT, MHRD, Govt. of India.

March 24th 2017

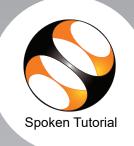

This is to certify that **GANESH SETTI** participated in the **C and Cpp** training organized at **Government Degree College Kothagudem** in **January 2017** semester, with course material provided by the Spoken Tutorial Project, IIT Bombay.

A comprehensive set of topics pertaining to **C** and **Cpp** were covered in the training. This training is offered by the Spoken Tutorial Project, IIT Bombay, funded by the National Mission on Education through ICT, MHRD, Govt. of India.

March 24th 2017

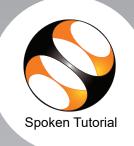

This is to certify that **PRASAD GUGULOTH** participated in the **C and Cpp** training organized at **Government Degree College Kothagudem** in **January 2017** semester, with course material provided by the Spoken Tutorial Project, IIT Bombay.

A comprehensive set of topics pertaining to **C and Cpp** were covered in the training. This training is offered by the Spoken Tutorial Project, IIT Bombay, funded by the National Mission on Education through ICT, MHRD, Govt. of India.

March 24th 2017

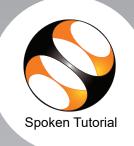

This is to certify that **RAJESWARI KODEM** participated in the **C and Cpp** training organized at **Government Degree College Kothagudem** in **January 2017** semester, with course material provided by the Spoken Tutorial Project, IIT Bombay.

A comprehensive set of topics pertaining to **C** and **Cpp** were covered in the training. This training is offered by the Spoken Tutorial Project, IIT Bombay, funded by the National Mission on Education through ICT, MHRD, Govt. of India.

March 24th 2017

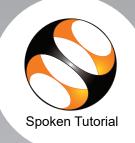

This is to certify that **OMKAR GUDIKANDULA** participated in the **C and Cpp** training organized at **Government Degree College Kothagudem** in **January 2017** semester, with course material provided by the Spoken Tutorial Project, IIT Bombay.

A comprehensive set of topics pertaining to **C and Cpp** were covered in the training. This training is offered by the Spoken Tutorial Project, IIT Bombay, funded by the National Mission on Education through ICT, MHRD, Govt. of India.

March 24th 2017

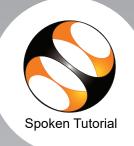

This is to certify that SRIKANTH CHAVALLA participated in the C and Cpp training organized at Government Degree College Kothagudem in January 2017 semester, with course material provided by the Spoken Tutorial Project, IIT Bombay.

A comprehensive set of topics pertaining to **C** and **Cpp** were covered in the training. This training is offered by the Spoken Tutorial Project, IIT Bombay, funded by the National Mission on Education through ICT, MHRD, Govt. of India.

March 24th 2017

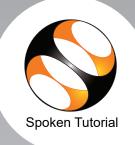

This is to certify that **REKHA RAMALLA** participated in the **C and Cpp** training organized at **Government Degree College Kothagudem** in **January 2017** semester, with course material provided by the Spoken Tutorial Project, IIT Bombay.

A comprehensive set of topics pertaining to **C and Cpp** were covered in the training. This training is offered by the Spoken Tutorial Project, IIT Bombay, funded by the National Mission on Education through ICT, MHRD, Govt. of India.

March 24th 2017

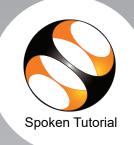

This is to certify that NAGARAJU BODA participated in the C and Cpp training organized at Government Degree College Kothagudem in January 2017 semester, with course material provided by the Spoken Tutorial Project, IIT Bombay.

A comprehensive set of topics pertaining to **C and Cpp** were covered in the training. This training is offered by the Spoken Tutorial Project, IIT Bombay, funded by the National Mission on Education through ICT, MHRD, Govt. of India.

March 24th 2017

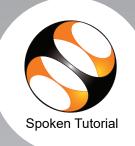

This is to certify that **HANUMANTHA RAO ATHRAM** participated in the **C and Cpp** training organized at **Government Degree College Kothagudem** in **January 2017** semester, with course material provided by the Spoken Tutorial Project, IIT Bombay.

A comprehensive set of topics pertaining to **C** and **Cpp** were covered in the training. This training is offered by the Spoken Tutorial Project, IIT Bombay, funded by the National Mission on Education through ICT, MHRD, Govt. of India.

March 24th 2017

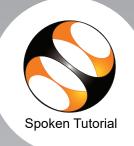

This is to certify that **PRASHANTH KORSA** participated in the **C and Cpp** training organized at **Government Degree College Kothagudem** in **January 2017** semester, with course material provided by the Spoken Tutorial Project, IIT Bombay.

A comprehensive set of topics pertaining to **C** and **Cpp** were covered in the training. This training is offered by the Spoken Tutorial Project, IIT Bombay, funded by the National Mission on Education through ICT, MHRD, Govt. of India.

March 24th 2017

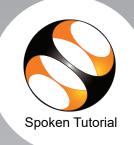

This is to certify that **CHAVALLA SRIKANTH** participated in the **C and Cpp** training organized at **Government Degree College Kothagudem** in **January 2017** semester, with course material provided by the Spoken Tutorial Project, IIT Bombay.

A comprehensive set of topics pertaining to **C and Cpp** were covered in the training. This training is offered by the Spoken Tutorial Project, IIT Bombay, funded by the National Mission on Education through ICT, MHRD, Govt. of India.

March 24th 2017

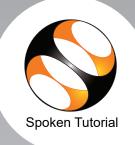

This is to certify that MACHARLA SAGAR participated in the C and Cpp training organized at Government Degree College Kothagudem in January 2017 semester, with course material provided by the Spoken Tutorial Project, IIT Bombay.

A comprehensive set of topics pertaining to **C** and **Cpp** were covered in the training. This training is offered by the Spoken Tutorial Project, IIT Bombay, funded by the National Mission on Education through ICT, MHRD, Govt. of India.

March 24th 2017

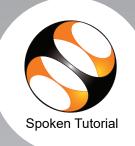

This is to certify that **CHALLURI PREM KUMAR** participated in the **C and Cpp** training organized at **Government Degree College Kothagudem** in **January 2017** semester, with course material provided by the Spoken Tutorial Project, IIT Bombay.

A comprehensive set of topics pertaining to **C and Cpp** were covered in the training. This training is offered by the Spoken Tutorial Project, IIT Bombay, funded by the National Mission on Education through ICT, MHRD, Govt. of India.

March 24th 2017

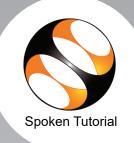

This is to certify that MALOTH GOPI KRISHNA participated in the C and Cpp training organized at Government Degree College Kothagudem in January 2017 semester, with course material provided by the Spoken Tutorial Project, IIT Bombay.

A comprehensive set of topics pertaining to **C** and **Cpp** were covered in the training. This training is offered by the Spoken Tutorial Project, IIT Bombay, funded by the National Mission on Education through ICT, MHRD, Govt. of India.

March 24th 2017

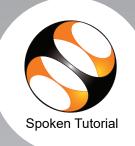

This is to certify that **GORREMUCHU PRASHANTH** participated in the **C and Cpp** training organized at **Government Degree College Kothagudem** in **January 2017** semester, with course material provided by the Spoken Tutorial Project, IIT Bombay.

A comprehensive set of topics pertaining to **C** and **Cpp** were covered in the training. This training is offered by the Spoken Tutorial Project, IIT Bombay, funded by the National Mission on Education through ICT, MHRD, Govt. of India.

March 24th 2017

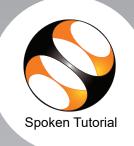

This is to certify that **KUNDAVARAPU YUVA KISHOR** participated in the **C and Cpp** training organized at **Government Degree College Kothagudem** in **January 2017** semester, with course material provided by the Spoken Tutorial Project, IIT Bombay.

A comprehensive set of topics pertaining to **C** and **Cpp** were covered in the training. This training is offered by the Spoken Tutorial Project, IIT Bombay, funded by the National Mission on Education through ICT, MHRD, Govt. of India.

March 24th 2017